# ACCESSING THE 'SAFEGUARDING ADULTS' ONLINE COURSE

FOR CLUBS AND LEAGUES

Version: 1.2 Published: JULY 2020

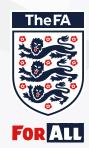

**GUIDANCE NOTES NO:** 

10.4

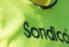

## ACCESSING THE 'SAFEGUARDING ADULTS' ONLINE COURSE

### WHO CAN USE THIS NEW ONLINE COURSE?

We believe people from all backgrounds should be able to enjoy taking part in football, and everyone should be treated with respect and fairness.

This course brings to life The FA's 'Safeguarding Adults' policy and describes how it can be implemented in adult open-age disability football. It's for anyone who works in or volunteers in adult open-age disability football. That includes coaches, managers, Welfare Officers as well as club officials. Players, carers/personal assistants and parents are welcome to complete the course so they are familiar with football's safeguarding strategies.

Please be aware the course may not be suitable for everyone as it contains some powerful messages about abuse and the need to safeguard.

#### HOW TO ACCESS THE FA 'SAFEGUARDING ADULTS' ONLINE COURSE

To get the best online experience, we recommend using either a laptop or desktop computer running Google Chrome, as this provides the best compatibility with the The FA's Learning Management System (LMS). Before you access the course, please ensure you are logged into your FAN account using your email address and password.

#### WHAT IS A FAN ACCOUNT?

A FAN (FA Number) is a unique identification number which holds all your details and qualifications on The FA administration system. You would use your FAN to log in to book courses online, to log into the Whole Game System (WGS) and to register as a player for leagues, or to register as officials/coaches of clubs and leagues. You can create a FAN account here.

#### **ACCESSING YOUR FAN**

If you have forgotten your FAN password, you can reset it <u>here</u>. If you have forgotten your FAN account or have lost your log-in details, please don't create a new profile. Instead, use our <u>FAN finder tool</u> to retrieve your details. Once you have successfully logged in to your FAN account, you can access the course here.

When you've completed the course, your FAN will be updated within 72 hours.

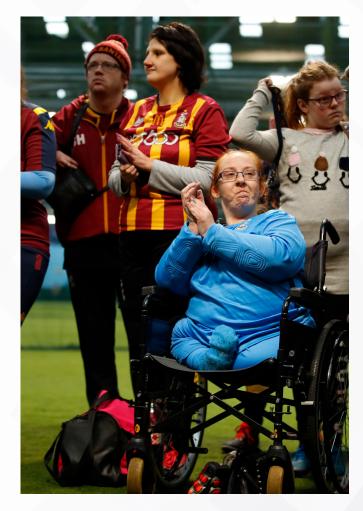

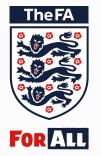

The Football Association Wembley Stadium London HA9 0WS **T:** +44 (0)800 169 1863 **F:** +44 (0)800 169 1864 **W:** TheFA.com